## **Add your own CoDeS tool**

The generic scripting environment in Delta Shell allows you to add your own tools to CoDeS using Python code. To properly embedd the tool within the CoDeS framework, some guidelines should be followed.

Within the 'Scripts' folder of the [Python code repository of CoDeS](https://svn.oss.deltares.nl/repos/openearthtools/trunk/python/applications/DeltaShell/applications/CoDeS/CoDeS_2.0/), a subfolder called 'CoDeS\_Tutorial' can be found. In this folder, the following [presentation](https://publicwiki.deltares.nl/download/attachments/158728246/CoDeS%20HowToTool%20Tutorial.pptx?version=1&modificationDate=1582733086841&api=v2) can be found:

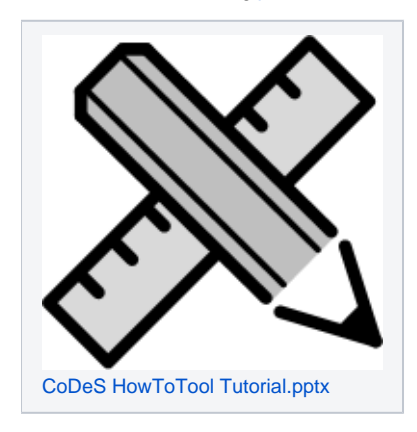

This presentation provides the guidelines how to add a new tool to CoDeS.

Some example/template scripts are available and referred to in the presentation as well. These scripts can also be found in the subfolder 'CoDeS\_Tutorial' in the [CoDeS repository](https://svn.oss.deltares.nl/repos/openearthtools/trunk/python/applications/DeltaShell/applications/CoDeS/CoDeS_2.0/).

By applying these scripts, you can add a new 'Example tool' to CoDeS as shown below:

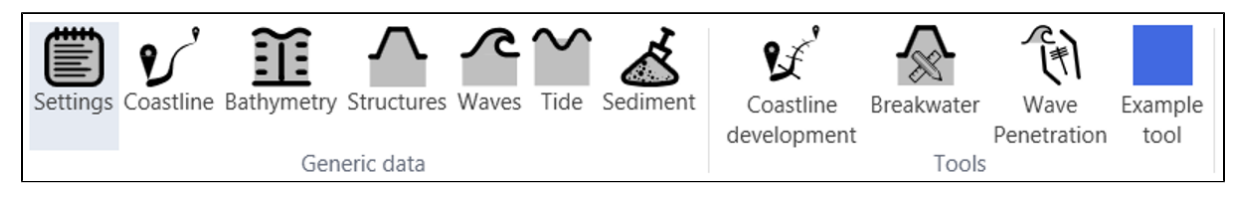

Using the guidelines presented in the presentation above, specific functionalities can be incorporated to the added tool.